## Wordショートカットキー一覧表 (Mac)

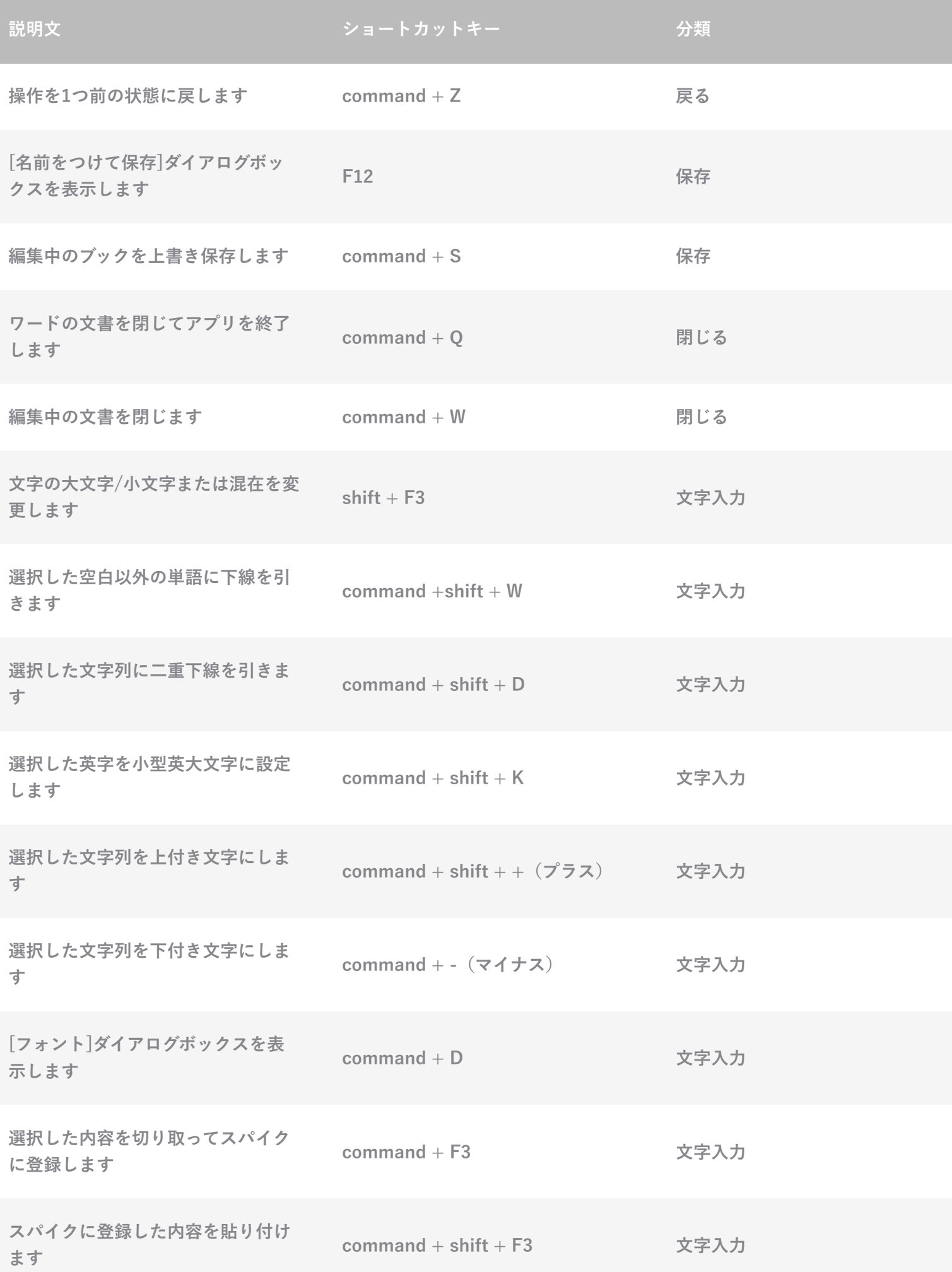

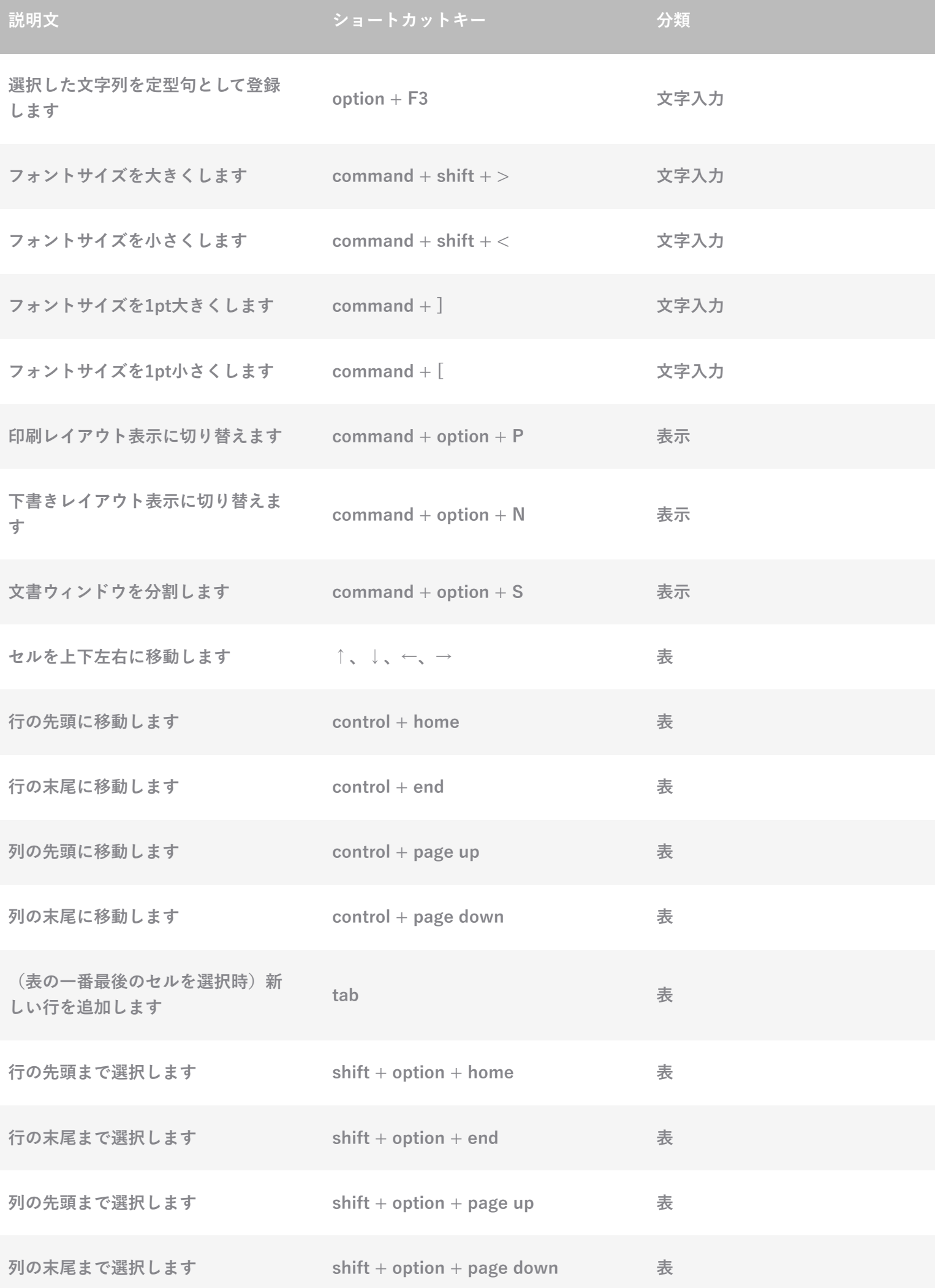

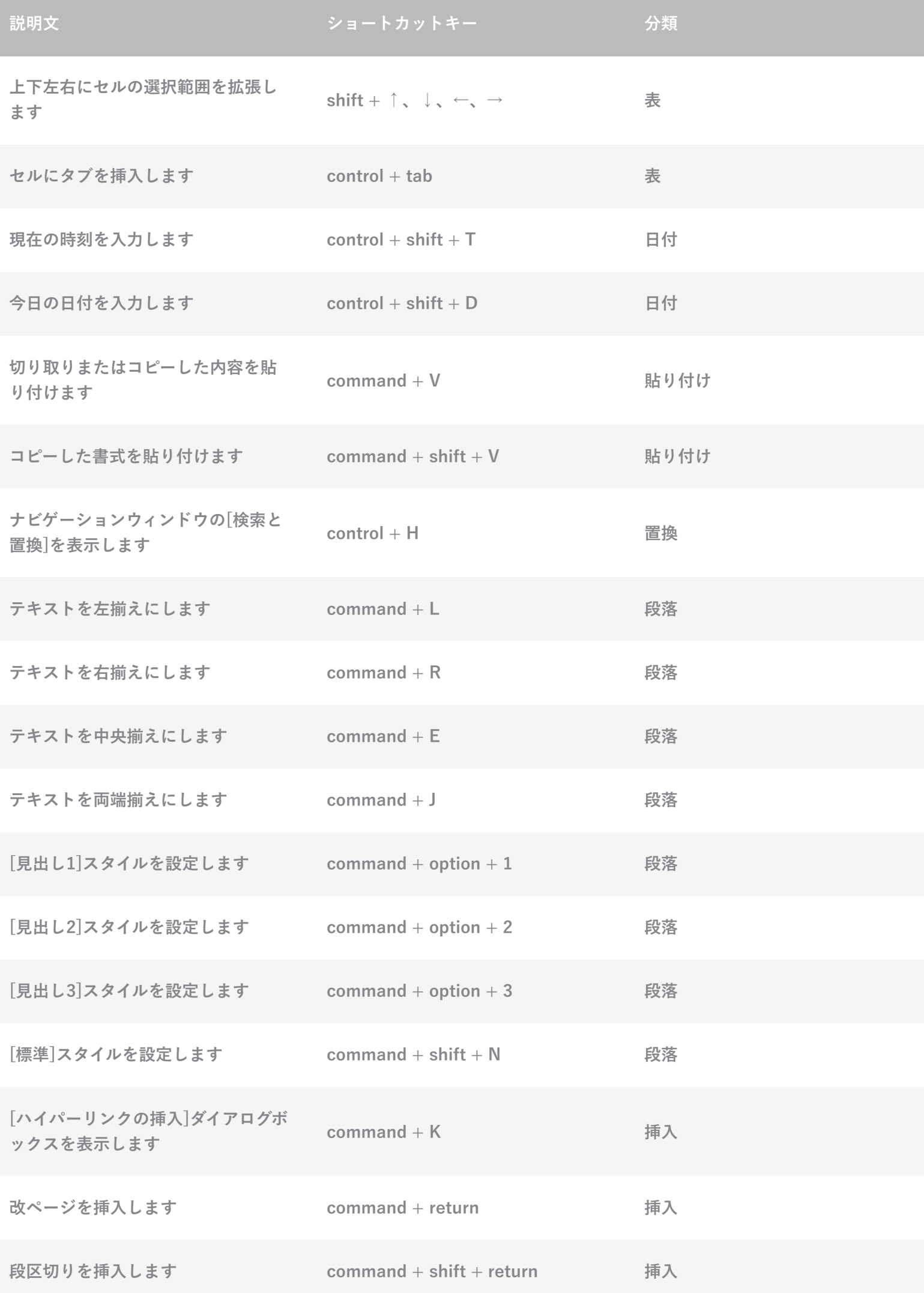

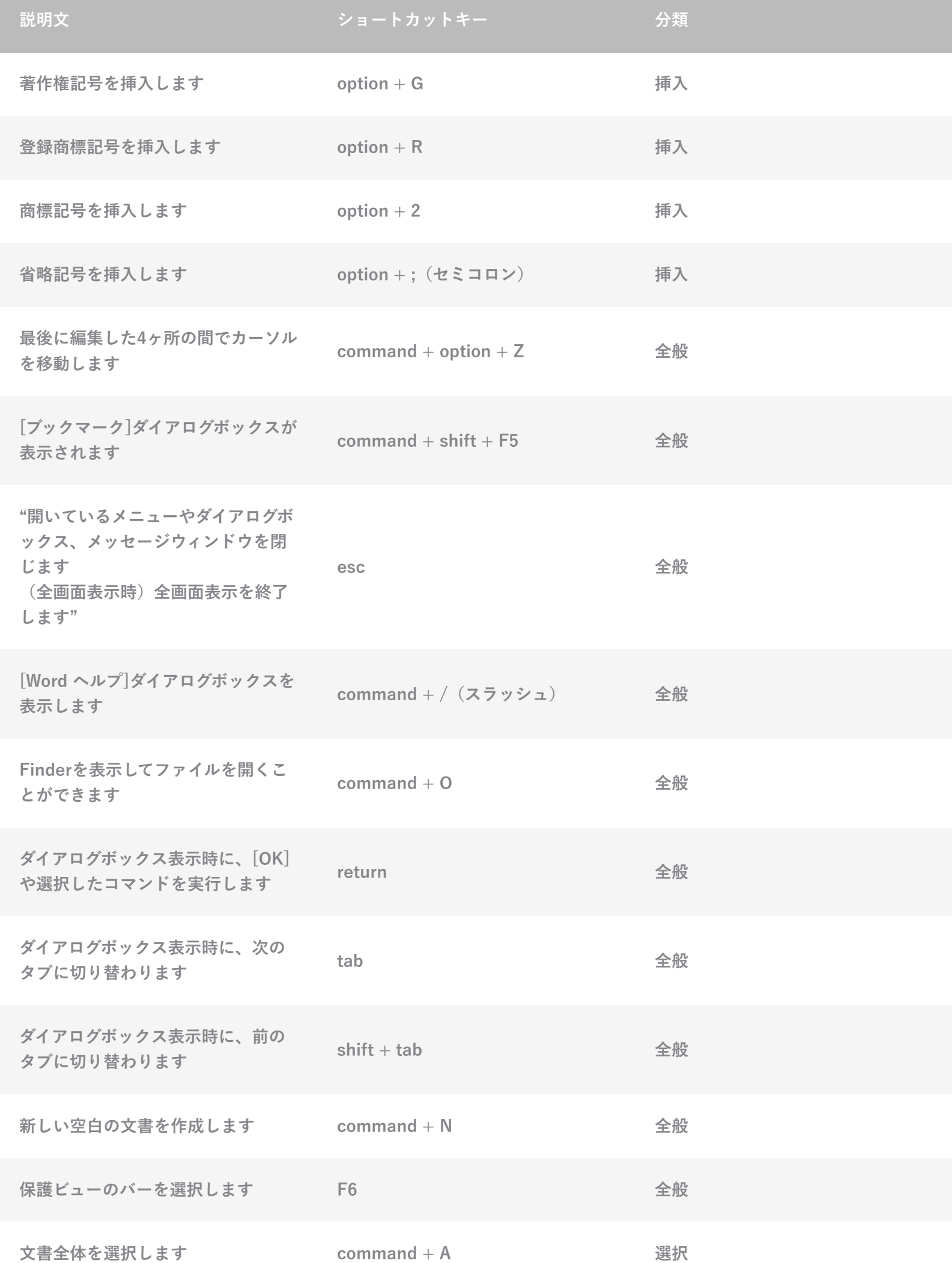

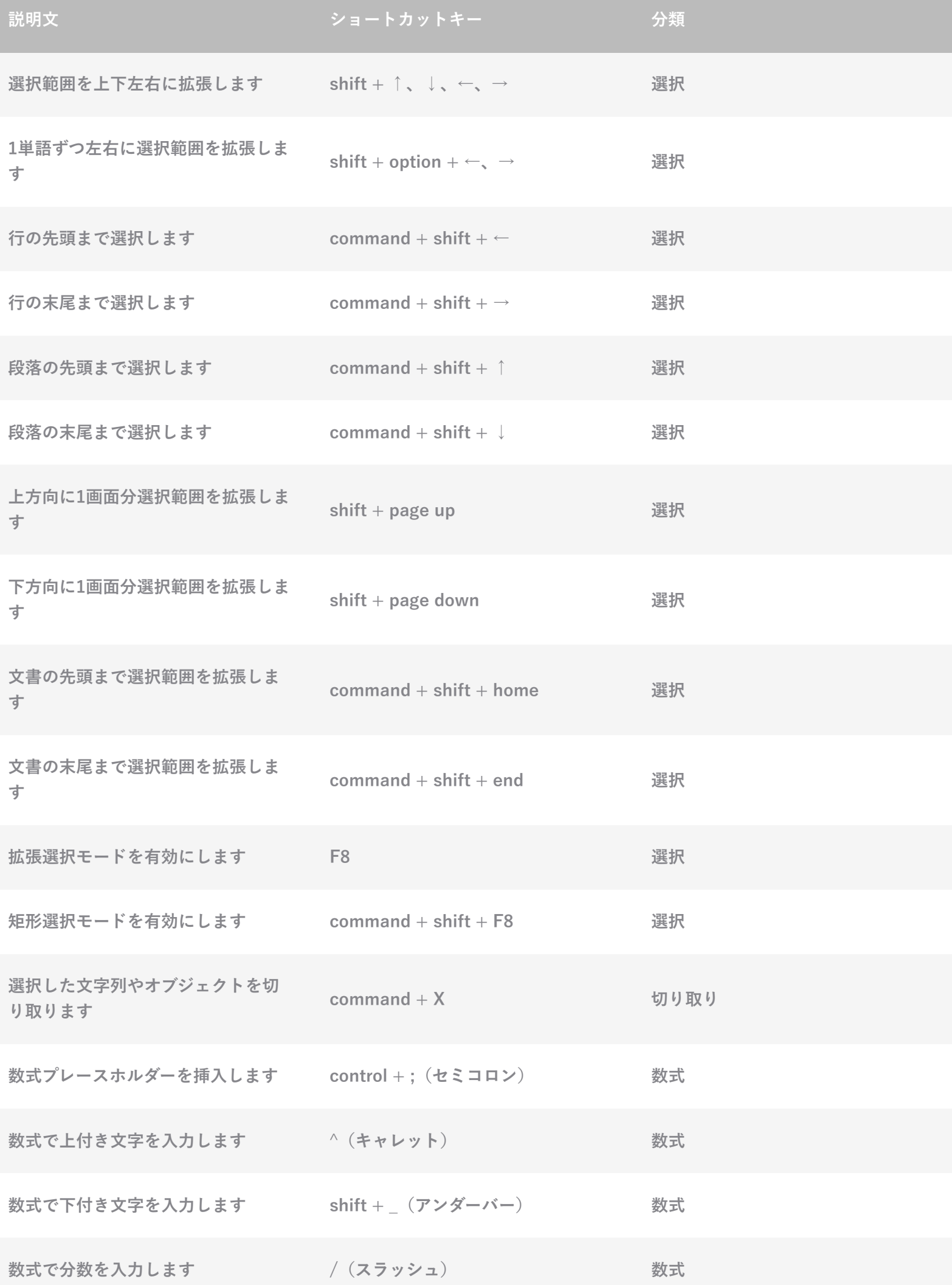

l

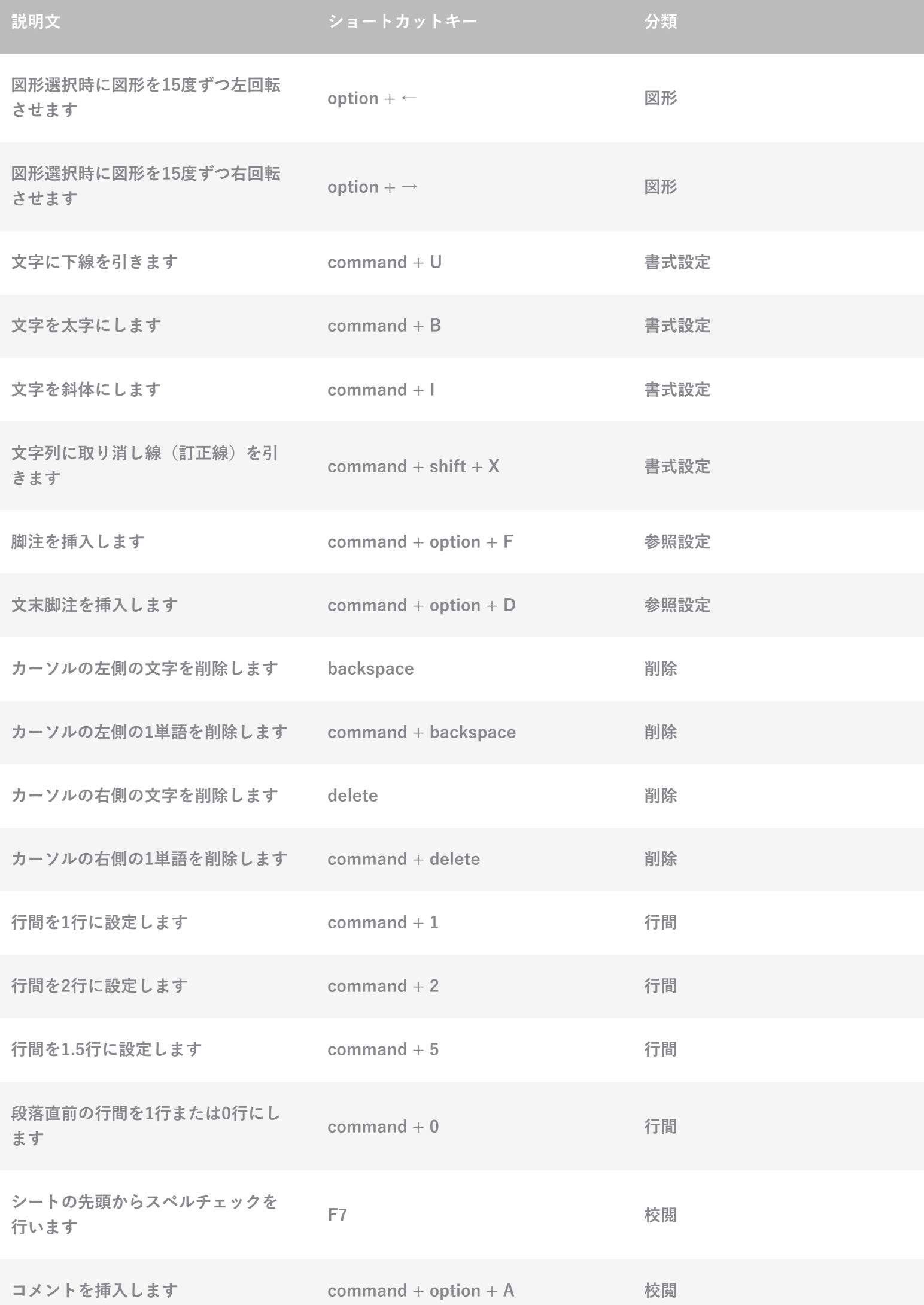

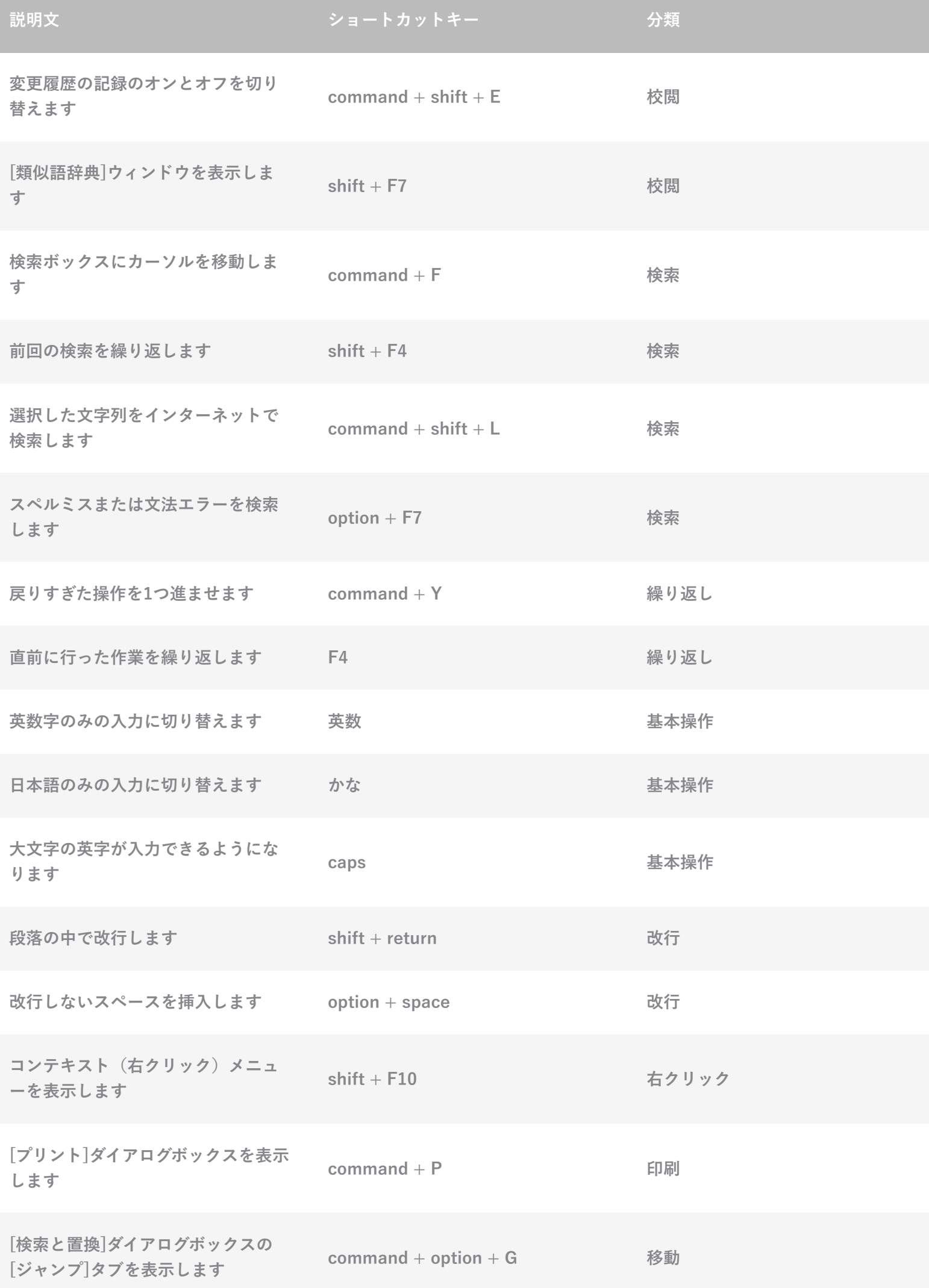

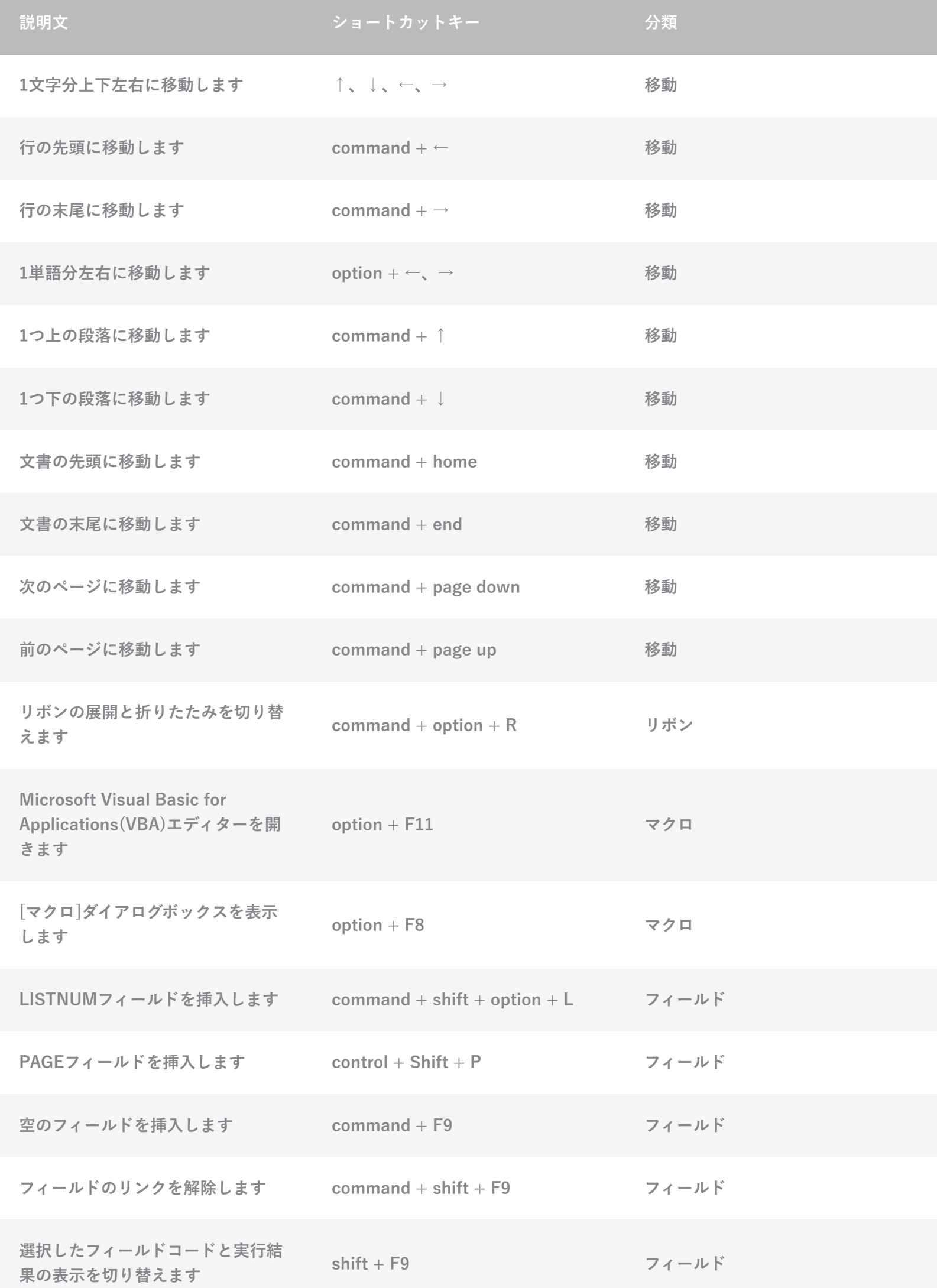

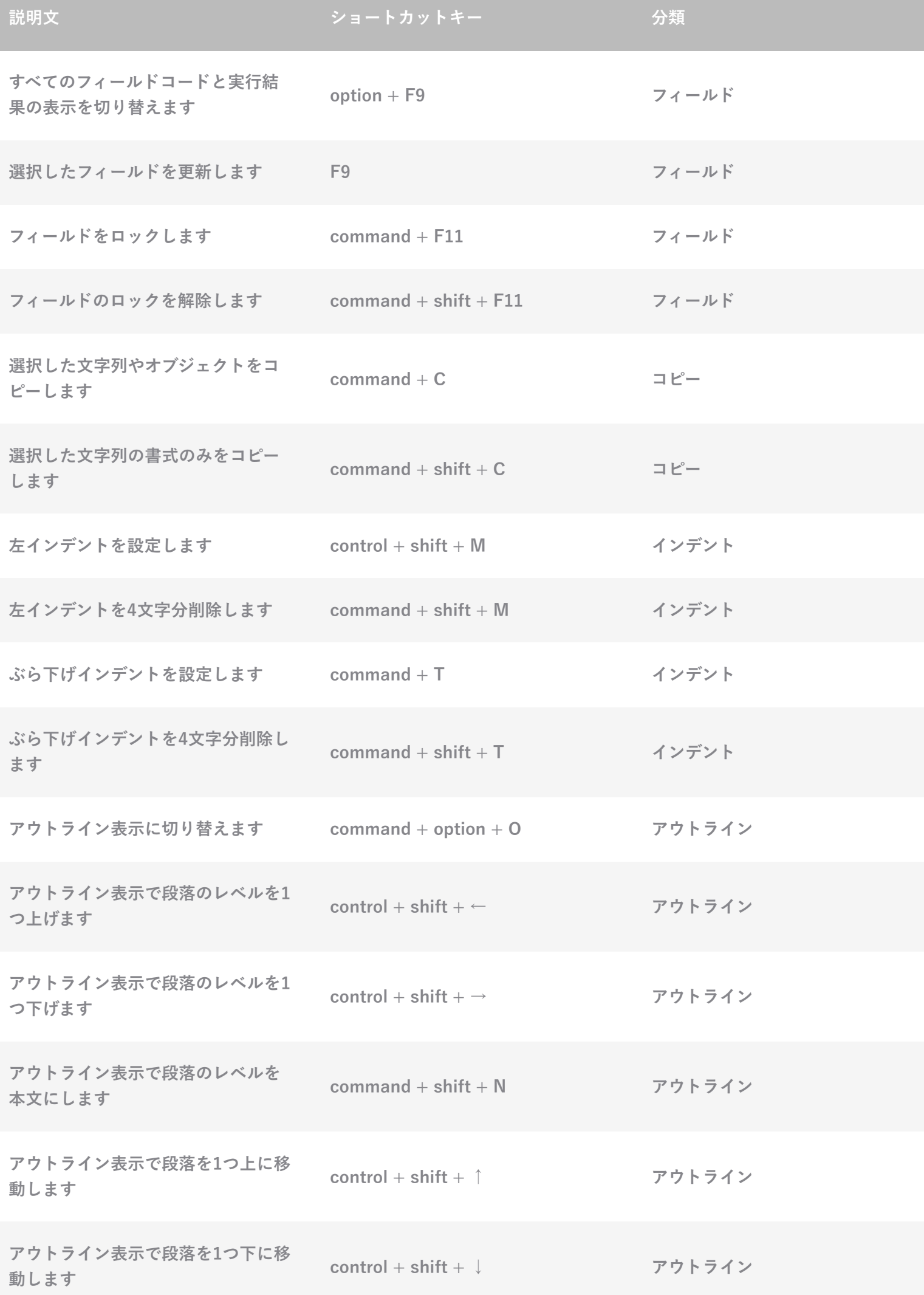